## **L1 Verlaufsplanung Stunden 2/3: SMTP- und/oder POP3-Pakete mit einem Netzwerkanalyse-Werkzeugerfassen und die Protokolle rekonstruieren**

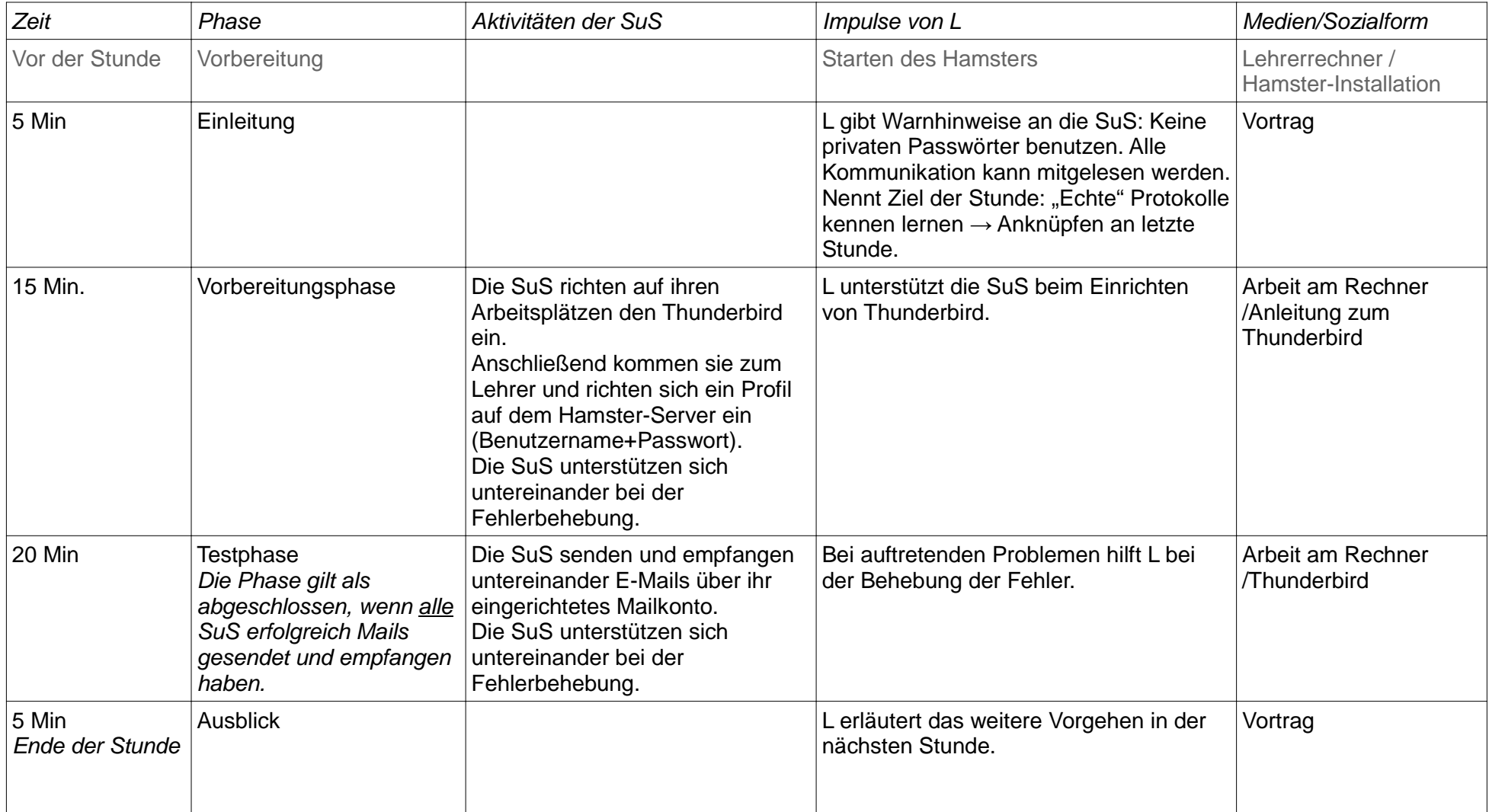

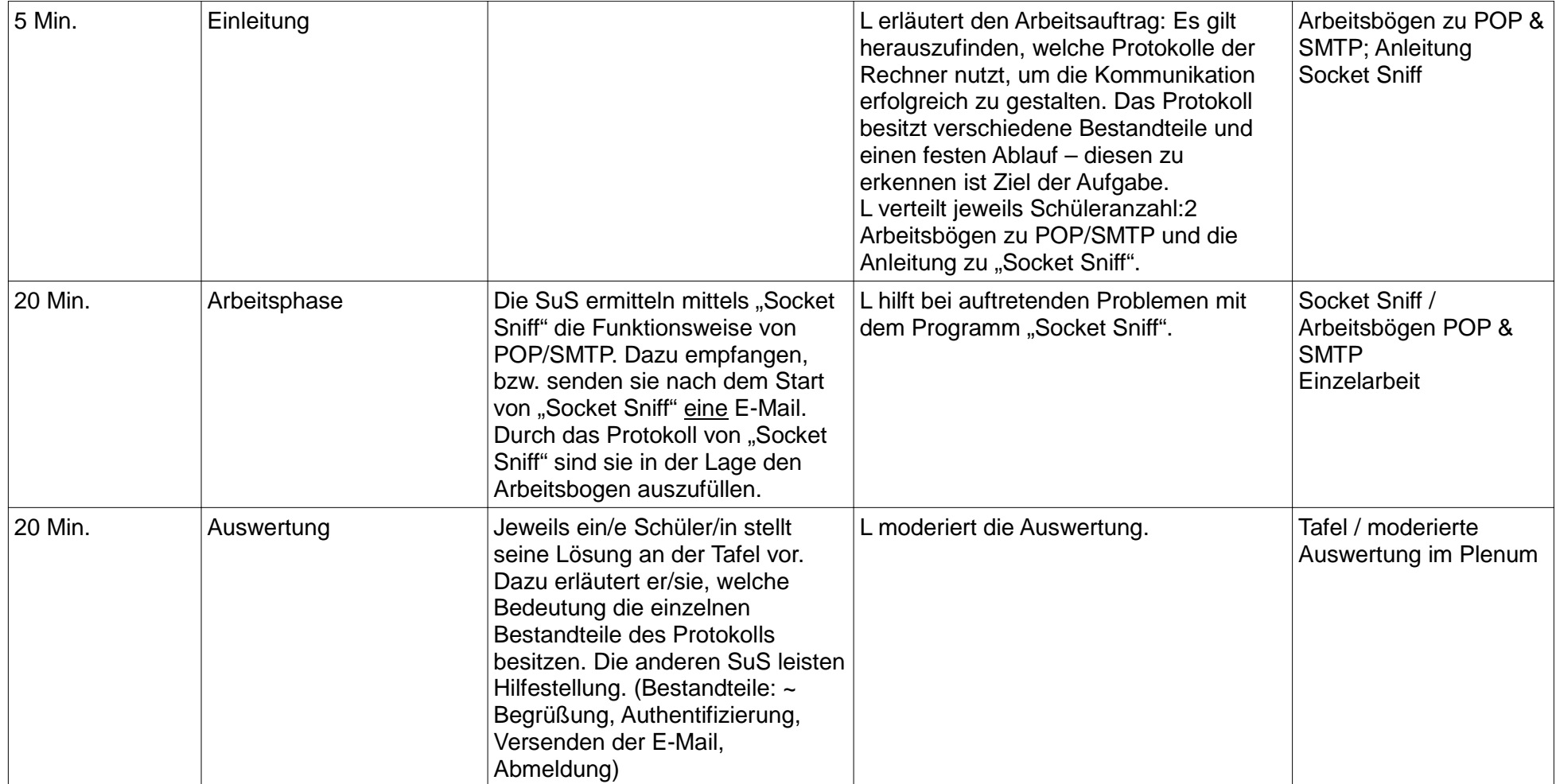